# **Grafeno Documentation**

*Release 0.1*

**Antonio F. G. Sevilla <afgs@ucm.es>**

**May 14, 2018**

#### Contents

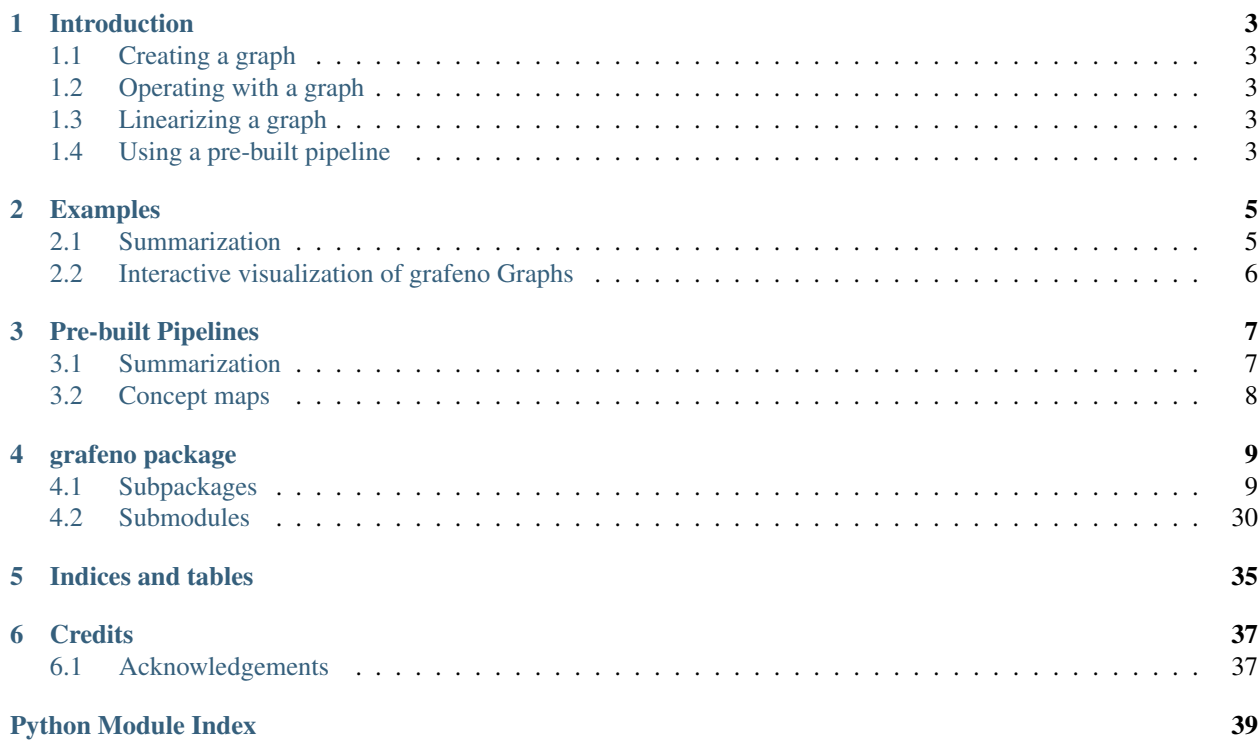

Python library for concept graph extraction from text, operation, and linearization. An integrated web service is provided.

This library is still a work in progress, but it has shown to be already useful for a number of applications, for example extractive text summarization.

Contents:

# **Introduction**

<span id="page-6-0"></span>Grafeno is a python library for working with semantic graphs.

The normal workflow has three steps:

- 1. Creating a graph
- 2. Operating with the created graph
- 3. Linearizing the graph

# <span id="page-6-1"></span>**Creating a graph**

A number of transformers are used.

# <span id="page-6-2"></span>**Operating with a graph**

There are many different operations.

# <span id="page-6-3"></span>**Linearizing a graph**

A number of linearizers can be used.

# <span id="page-6-4"></span>**Using a pre-built pipeline**

Either programatically, or more easily, in YAML.

### **Examples**

### <span id="page-8-1"></span><span id="page-8-0"></span>**Summarization**

This pipeline takes a text and produces a short extractive summary.

```
In [1]: from grafeno import pipeline
In [2]: import yaml
  config = \gammaaml.load('''
  %YAML 1.2
  ---
  # Summarizes a text by extracting the most relevant sentences.
  transformers:
   - pos_extract
   - sim_link
   - extend
   - unique
   - sentences
  transformer_args:
   sempos: { noun: n }
   unique_gram: { hyper: [ True ] }
   extended_sentence_edges: [ HYP ]
  operations:
   - op: cluster
   hubratio: 0.2
  # - op: markov_cluster
  # expand_factor: 10
  # inflate_factor: 2
  # max_loop: 10
  # mult_factor: 1
  # - op: louvain_cluster
  linearizers:
   - cluster_extract
  linearizer_args:
   summary_length: 50
   summary_margin: 10
   normalize_sentence_scores: True
  ''')
In [3]: document = ''Hurricane Gilbert swept toward the Dominican Republic Sunday, and the Civil Defense
```

```
\mathbf{r}In [4]: res = pipeline.run({ **config, 'text': document })
        print(res)
Tropical Storm Gilbert formed in the eastern Caribbean and strengthened into a hurricane Saturday
```
San Juan, on the north coast, had heavy rains and gusts Saturday, but they subsided during The first, Debby, reached minimal hurricane strength briefly before hitting the Mexican coast

Fig. 2.1: Grafeno logo

### <span id="page-9-0"></span>**Interactive visualization of grafeno Graphs**

```
https://d3js.org/
```

```
In [1]: from grafeno import Graph
        from grafeno.transformers import get_pipeline
        from grafeno.jupyter import visualize
```
<IPython.core.display.Javascript object>

```
In [2]: import yaml
        semantic_pipeline = yaml.load(open('../../configs/semantic.yaml'))
        T = get_pipeline(['spacy_parse']+semantic_pipeline.get('transformers'))
```
#### **One sentence**

```
In [3]: sentence = """
        John writes a short program that works correctly and he comments his code like a go
        """
In [4]: G1 = Graph(text=sentence, transformer=T)
In [5]: visualize(G1)
Out[5]: <IPython.core.display.HTML object>
```
#### **Bigger graph (from the simple.wikipedia page of AI)**

```
In [6]: text = """
        An extreme goal of AI research is to create computer programs that can learn, solve
        In practice, however, most applications have picked on problems which computers can
        Searching data bases and doing calculations are things computers do better than peo
        On the other hand, "perceiving its environment" in any real sense is way beyond pre
        """
In [7]: G2 = Graph(text=text, transformer=T)
In [8]: visualize(G2)
Out[8]: <IPython.core.display.HTML object>
```
### **Pre-built Pipelines**

<span id="page-10-0"></span>Some pre-built pipelines come with the library's source code. They are stored under the directory configs . The script test.py can load them with the  $-c$  flag, and server.py automatically finds them and serves them in the web service.

# <span id="page-10-1"></span>**Summarization**

This pipeline is used for extracting short summaries out of news documents.

```
%YAML 1.2
---
# Summarizes a text by extracting the most relevant sentences.
transformers:
   - pos_extract
   - sim_link
   - extend
   - unique
   - sentences
transformer_args:
   sempos: { noun: n }
   unique_gram: { hyper: [ True ] }
   extended_sentence_edges: [ HYP ]
operations:
   - op: cluster
    hubratio: 0.2
# - op: markov_cluster
# expand_factor: 10
# inflate_factor: 2
# max_loop: 10
# mult_factor: 1
# - op: louvain_cluster
linearizers:
   - cluster_extract
linearizer_args:
   summary_length: 100
   summary_margin: 10
   normalize_sentence_scores: True
```
# <span id="page-11-0"></span>**Concept maps**

This pipeline generates concept maps useful for conceptual blending. Additionally, it linearizes them into a prolog triplet format.

%YAML 1.2 --- # Extracts a concept map from a text. transformers: - pos\_extract - wordnet - numerals - adjectives - negation - genitive - prepositions - attr\_class - verb\_collapse - specific\_edges - unique - lenient transformer\_args: sempos: noun: n adjective: j attach\_adjectives: **True** keep\_attached\_adj: **True** operations: - op: filter\_edges remove: - isa rename: be: **is** frequency: max: 15 min: 0 - op: spot\_domain linearizers: - prolog

# **grafeno package**

<span id="page-12-4"></span><span id="page-12-0"></span>This is the main package for the grafeno library. If you want to use grafeno from your code, import it like this:

**import grafeno**

If you only need specific functionality, you may want to import it like this:

**from grafeno import** Graph **as** CG, pipeline

# <span id="page-12-1"></span>**Subpackages**

#### **grafeno.jupyter package**

**Submodules**

**grafeno.jupyter.visualize module**

### <span id="page-12-2"></span>**grafeno.linearizers package**

grafeno.linearizers. **get\_pipeline** ( *modules*) Takes a list of linearizers and returns a linearizer which subclasses them all

#### **Submodules**

#### <span id="page-12-3"></span>**grafeno.linearizers.all\_concepts module**

```
class grafeno.linearizers.all_concepts. Linearizer ( **kwds)
    Bases: grafeno.linearizers.base.Linearizer
```
#### **Methods**

**get\_root\_nodes** ( )

#### <span id="page-13-5"></span><span id="page-13-1"></span>**grafeno.linearizers.analyzer module**

```
class grafeno.linearizers.analyzer. Linearizer ( form='form', attrs=[], **kwds)
    Bases: grafeno.linearizers.base.Linearizer
```
#### **Methods**

```
get_root_nodes ( )
```
**process\_node** ( *n*)

#### <span id="page-13-2"></span>**grafeno.linearizers.base module**

<span id="page-13-0"></span>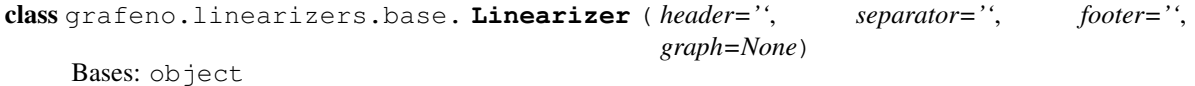

#### **Methods**

```
apply_boundaries ( words, nodes)
boundary ( left, n, word, right)
concat ( nodes)
expand_node ( n)
expand_node_list ( nodes)
get_root_nodes ( )
linearize ( )
process_node ( n)
```
#### <span id="page-13-3"></span>**grafeno.linearizers.cluster\_extract module**

```
class grafeno.linearizers.cluster_extract. Linearizer ( hub_score=2, nonhub_score=1,
                                                          **kwds)
    Bases: grafeno.linearizers.extract.Linearizer
```
#### **Methods**

<span id="page-13-4"></span>**score\_sentence** ( *sentence\_nodes*)

#### <span id="page-14-4"></span>**grafeno.linearizers.cypher\_base module**

```
class grafeno.linearizers.cypher_base. Linearizer ( node_gram_blacklist='id',
                                                          node_gram_whitelist=None,
                                                          edge_gram_blacklist='functor',
                                                          edge_gram_whitelist=None, sem-
                                                          pos_map={'v': 'VERB', 'j': 'ADJEC-
                                                          TIVE', 'r': 'ADVERB', 'n': 'NOUN'},
                                                          cypher_extra_params={}, **kwds)
     grafeno.linearizers.node_edges.Linearizer
```
#### **Methods**

```
cypher_format_edge ( head, child, edge, labels, gram)
    cypher_format_node ( node, labels, gram)
    cypher_get_edge_gram ( edge)
    cypher_get_edge_labels ( edge)
    cypher_get_node_gram ( node)
    cypher_get_node_labels ( node)
    cypher_print_edge ( id, labels, gram)
    cypher_print_node ( id, labels, gram)
    process_edge ( n, m, edge)
    process_node ( node)
grafeno.linearizers.cypher_base. cypher_gram ( gram)
```
grafeno.linearizers.cypher\_base. **cypher\_labels** ( *labels*)

#### <span id="page-14-2"></span>**grafeno.linearizers.cypher\_create module**

```
class grafeno.linearizers.cypher_create. Linearizer ( footer='', **kwds)
    Bases: grafeno.linearizers.cypher_base.Linearizer
```
#### **Methods**

```
cypher_format_edge ( head, child, edge, labels, gram)
cypher_format_node ( node, labels, gram)
```
#### <span id="page-14-3"></span>**grafeno.linearizers.cypher\_query module**

```
class grafeno.linearizers.cypher_query. Linearizer ( **kwds)
    Bases: grafeno.linearizers.cypher_base.Linearizer
```
This linearizer converts the graph into a [Cypher](https://neo4j.com/docs/developer-manual/current/cypher/) query, suitable for running against a Neo4J database.

<span id="page-15-4"></span>The created query matches against subgraphs in the database with at least the same nodes and relations. If there are more nodes in the graph database, it also matches. If some node or relation in the grafeno graph is not present in the database subgraph, the whole subgraph doesn't match.

If there are any question nodes (concept  $=$  '?') in the graph, the query finds the equivalent node in the database, and returns it and its full directed subcomponent. To reconstruct it, see [reconstruct\\_graphs\(\)](#page-15-1)

If there are no question nodes in the query, the number of matches is returned.

#### **Methods**

[.](#page-15-1)

**cypher\_format\_edge** ( *head*, *child*, *edge*, *labels*, *gram*)

**cypher\_format\_node** ( *node*, *labels*, *gram*)

**filter\_node** ( *node*)

<span id="page-15-1"></span>grafeno.linearizers.cypher\_query. **reconstruct\_graphs** ( *results*)

This function can be used to reconstruct a grafeno concept graph from the results returned by a query from Neo4J created with the [cypher\\_query linearizer](#page-14-1).

```
from grafeno.linearizers.cypher_query import Linearizer as graph_to_cypher_query,
˓→reconstruct_graphs
query = query_graph.linearize(linearizer=graph_to_cypher_query)
from neo4j.v1 import GraphDatabase
driver = GraphDatabase.driver(**connection_params)
results = driver.session().run(query)
for graph in reconstruct_graphs(results):
    do_something_with(graph)
```
#### <span id="page-15-2"></span>**grafeno.linearizers.example\_nlg module**

```
class grafeno.linearizers.example_nlg. Linearizer ( header='', separator='', footer='',
                                                       graph=None)
    Bases: grafeno.linearizers.base.Linearizer
```
#### **Methods**

**boundary** ( *left*, *n*, *word*, *right*) **expand\_node** ( *n*) **get\_root\_nodes** ( ) **process\_node** ( *n*)

#### <span id="page-15-3"></span>**grafeno.linearizers.extract module**

```
class grafeno.linearizers.extract. Linearizer ( summary_length=100, sum-
                                            mary_margin=10, normal-
                                             ize_sentence_scores=False, graph=None)
```
Bases: object

#### <span id="page-16-2"></span>**Methods**

**linearize** ( ) **score\_sentence** ( *sentence\_nodes*)

#### <span id="page-16-1"></span>**grafeno.linearizers.node\_edges module**

```
class grafeno.linearizers.node_edges. Linearizer ( node_header='', node_sep='n',
                                                     edge_header='n', edge_sep='n',
                                                     footer='', graph=None)
```
Bases: object

This linearizer outputs the nodes first, and then the edges.

#### Parameters node\_header : string

A string to print before all other content.

node\_sep : string

A string to print between nodes.

edge\_header : string

A string to print after the nodes, and before the edges.

edge\_sep : string

A string to print between edges.

footer : string

A string to print after all other content.

graph : [Graph](#page-33-1)

The graph to linearize.

#### **Attributes**

graph ([Graph](#page-33-1) ) The graph to linearize.

#### **Methods**

**filter\_edge** ( *n*, *m*, *edge*) Override this method to exclude some edges from the output.

#### Parameters  $n : int$

The id of the head of the edge

m : int

The id of the child of the edge

edge : dict

The grammatemes of the edge to filter.

Returns bool

Whether to include this edge in further processing.

#### <span id="page-17-2"></span>**filter\_node** ( *node*)

Override this method to exclude some nodes from the output.

#### Parameters node : dict

The grammatemes of the node to filter.

#### Returns bool

Whether to include this node in further processing.

#### **linearize** ( )

**process\_edge** ( *n*, *m*, *edge*)

This method generates a string representation of an edge. Override to customize.

#### Parameters **n** : int

Id of the head node.

m : int

Id of the dependent node.

edge : dict

Grammatemes of the edge between 'n' and 'm'.

#### Returns string

A string representation of the edge.

#### **process\_node** ( *node*)

This method generates a string representation of a node. Override to customize.

#### Parameters node : dict

The grammatemes of the node to transform.

Returns string

A string representation of the node.

#### <span id="page-17-0"></span>**grafeno.linearizers.prolog module**

class grafeno.linearizers.prolog. **Linearizer** ( *\*\*kwds*) Bases: [grafeno.linearizers.triplets.Linearizer](#page-18-0)

#### **Methods**

**process\_node** ( *n*)

#### <span id="page-17-1"></span>**grafeno.linearizers.semtriplets module**

class grafeno.linearizers.semtriplets. **Linearizer** ( *make\_comp\_triplets=False*, *\*\*kwds*) Bases: [grafeno.linearizers.base.Linearizer](#page-13-0)

#### <span id="page-18-5"></span>**Methods**

**expand\_node** ( *n*) **get\_root\_nodes** ( ) **process\_node** ( *n*)

#### **grafeno.linearizers.simplenlg module**

#### <span id="page-18-1"></span>**grafeno.linearizers.triplets module**

```
class grafeno.linearizers.triplets. Linearizer ( **kwds)
    Bases: grafeno.linearizers.base.Linearizer
```
#### **Methods**

```
expand_node ( n)
get_root_nodes ( )
process_node ( n)
```
### <span id="page-18-2"></span>**grafeno.operations package**

```
grafeno.operations. operate ( graph, operation, **args)
```
#### **Submodules**

#### <span id="page-18-3"></span>**grafeno.operations.cluster module**

grafeno.operations.cluster. **cluster** ( *cgraph*, *hubratio=0.2*) grafeno.operations.cluster. **operate** ( *graph*, *\*\*args*)

#### <span id="page-18-4"></span>**grafeno.operations.clustering module**

Created on 3 de mar. de 2016

@author: fiutten

```
class grafeno.operations.clustering. Clustering ( G, num_percentage_vertexes)
    Bases: object
```
#### **Methods**

```
assignNonHubToClusters ( )
computeClusters ( )
computeHVSs ( )
```
<span id="page-19-3"></span>**createHubs** ( ) **extractNodesWithOneVertex** ( ) **find** ( *node1*, *node2*) **getConnectionWithHVS2** ( *id*, *vertexes*) **getInterSimilarity** ( *hvs1*, *hvs2*) **getIntraSimilarity** ( *vertexes*) **getMaxConnectionWithHVSs2** ( *id*, *intraconnection*) **getMoreSimilarHVS** ( *id*) **getNodeFromId** ( *id*) **getSalienceRanking** ( ) grafeno.operations.clustering. **cluster** ( *cgraph*, *hubratio=0.2*) class grafeno.operations.clustering. **salience\_node** ( *id*, *neighbors*) Bases: object

#### **Methods**

**getid** ( )

**getneighbors** ( )

#### <span id="page-19-0"></span>**grafeno.operations.filter\_edges module**

```
grafeno.operations.filter_edges. filter_edges ( cgraph, remove=[], rename={}, fre-
                                                    quency=None)
grafeno.operations.filter_edges. operate ( graph, **args)
```
#### <span id="page-19-1"></span>**grafeno.operations.generalize module**

grafeno.operations.generalize. **concept\_equal** ( *a*, *b*) grafeno.operations.generalize. **functor\_equal** ( *a*, *b*) grafeno.operations.generalize. **generalize** ( *a*, *b*, *node\_generalize=<function concept\_equal>*, *edge\_generalize=<function functor\_equal>*) Take two concept graphs and return a new one which generalizes them

#### grafeno.operations.generalize. **wordnet\_generalize** ( *a*, *b*)

#### <span id="page-19-2"></span>**grafeno.operations.graft module**

grafeno.operations.graft. **graft** ( *stem*, *locus*, *bud*, *root*)

This operation inserts a whole semantic graph (the *bud*) in place of a node in another graph (the *stem*).

It could be used to replace interrogative nodes in a question graph with the answer graph, or to reify exophoric relations.

<span id="page-20-3"></span>Note: If the *bud* is not connected, all components will be inserted into *stem*, but only the *locus* and *root* nodes will be merged.

Warning: This operation is destructive. If you want to keep a non-modified version of *stem*, copy it first.

#### Parameters stem : Graph

The concept graph into which the *bud* is going to be inserted.

locus : int

ID of the node in *stem* to be replaced with *bud*.

bud : Graph

The concept graph to insert into *stem*.

root : int

ID of the node in *bud* that is going to replace the locus, taking with it all its sub-graph.

#### <span id="page-20-0"></span>**grafeno.operations.hits module**

grafeno.operations.hits. **hits** ( *graph*, *epsilon=1e-05*, *max\_its=100*)

#### **grafeno.operations.louvain\_cluster module**

#### <span id="page-20-1"></span>**grafeno.operations.markov\_cluster module**

```
grafeno.operations.markov_cluster. add_diag ( A, mult_factor)
grafeno.operations.markov_cluster. cluster ( graph, expand_factor=2, inflate_factor=2,
                                                max_loop=10, mult_factor=1)
grafeno.operations.markov_cluster. expand ( A, expand_factor)
grafeno.operations.markov_cluster. get_clusters ( A)
grafeno.operations.markov_cluster. inflate ( A, inflate_factor)
grafeno.operations.markov_cluster. mcl ( M, expand_factor=2, inflate_factor=2,
                                            max_loop=10, mult_factor=1)
grafeno.operations.markov_cluster. normalize ( A)
grafeno.operations.markov_cluster. operate ( graph, **args)
grafeno.operations.markov_cluster. stop ( M, i)
```
#### <span id="page-20-2"></span>**grafeno.operations.rename\_concepts module**

grafeno.operations.rename\_concepts. **operate** ( *graph*, *\*\*args*)

#### <span id="page-21-4"></span><span id="page-21-3"></span>**grafeno.operations.spot\_domain module**

grafeno.operations.spot\_domain. **operate** ( *graph*, *\*\*args*) grafeno.operations.spot\_domain. **spot\_domain** ( *cgraph*)

### <span id="page-21-2"></span>**grafeno.transformers package**

[Transformers](#page-23-0) are one of the key objects of the *grafeno* library. They are in charge of converting the dependency parse of a sentence, extracted by an external tool, into a *grafeno* semantic graph.

```
from grafeno import Graph as CG
from grafeno.transformers import get_pipeline
T = get\_pipeline([ 'pos\_extract', 'wordnet', 'unique'])g = CG(transformer=T, transformer_args={}, text="Fish fish fish fish fish fish fish.")
```
This process happens in stages. First, morphological nodes are transformed into semantic ones:

#### **Semantic nodes**

Semantic nodes are dictionaries with the following attributes:

- <span id="page-21-0"></span>• concept : if present, the node will be added to the semantic graph. It represents the main idea, or meaning, of the node. If there is no *concept*, no semantic node will be produced corresponding to the morphological one.
- <span id="page-21-1"></span>• id : a temporal identifier for the node while it is being processed, and hasn't thus been added to the graph yet. When the node is finally added to the graph, it will be changed to the proper graph ID.

Other attributes in the dictionary are also added to the semantic graph node, and are referred to as *grammatemes*.

After the nodes have been processed, the dependency relations are transformed into semantic edges:

#### **Semantic edges**

Each semantic edge is a dictionary with the following attributes:

- parent : the (temporal or otherwise) id of the source node.
- child: the (temporal or otherwise) id of the target node.
- functor : if present, the edge will be added to the semantic graph. The *functor* represents the semantic relation between the *parent* and *child* nodes.

Other attributes in the dictionary will be also added to the semantic graph edge, and are referred to as *grammatemes*.

Apart from the main operations of node and edge transformations, there are additional stages in the process where previous or further processing can happen. In order to construct this collection of processing stages, a *Transformer* object has to be created. For this, a  $base$  class is provided, which has methods for the different stages and is in charge of calling them at the right time and with the appropriate arguments.

The way to construct a pipeline is thus to inherit from this  $base$  class, and extend the appropriate methods. See its documentation for more information on them.

Additionally, the idea behind transformer classes is that each is supposed to perform a specific operation. This way, a transforming pipeline can be constructed by mixing and matching the desired transformers, by way of creating a class which inherits from them. In order to make this operation easier, a convenience function is provided:

<span id="page-22-3"></span>[grafeno.transformers.get\\_pipeline](#page-22-0), which takes a list of transformers to use, and constructs the appropriate class which inherits from them all in the correct order.

<span id="page-22-0"></span>grafeno.transformers. **get\_pipeline** ( *modules*)

Takes a list of transformers and returns a transformer class which subclasses them all

#### **Submodules**

#### <span id="page-22-1"></span>**grafeno.transformers.adjectives module**

class grafeno.transformers.adjectives. **Transformer** ( *attach\_adjectives=False*, *attached\_adjective\_hyper=True*, *keep\_attached\_adj=False*, *\*\*kwds*) Bases: [grafeno.transformers.pos\\_extract.Transformer](#page-30-0) grafeno.transformers.\_\_utils.Transformer

Processes adjectives. Adds an ATTR functor relation to the head noun.

#### Parameters attach\_adjectives : bool

Attaches the adjectival concept to the head noun concept. Useful to distinguish nominal nodes when specified by modifiers.

#### attached\_adjective\_hyper : bool

If both *attach\_adjectives* and *attached\_adjective\_hyper* are true, an hypernym node is added to the head with the original nominal concept.

#### keep\_attached\_adj : bool

If *attach\_adjectives* is True and *keep\_attached\_adj* is False, adjectival nodes are dropped after being attached.

#### **Methods**

**transform\_dep** ( *dep*, *parent*, *child*)

#### <span id="page-22-2"></span>**grafeno.transformers.adverbs module**

```
class grafeno.transformers.adverbs. Transformer ( sempos={'adv': 'r', 'noun': 'n', 'verb':
                                                        'v', 'propn': 'n', 'adjective': 'j', 'adj':
                                                        'j', 'adverb': 'r'}, **kwds)
     grafeno.transformers.pos_extract.Transformer
```
Processes adverbial modification as ATTR .

#### **Methods**

**transform\_dep** ( *dep*, *parent*, *child*)

#### <span id="page-23-4"></span><span id="page-23-2"></span>**grafeno.transformers.all module**

```
class grafeno.transformers.all. Transformer ( graph=None, lang='en', **kwds)
    Bases: grafeno.transformers.base.Transformer
```
This transformer carries over all morphological nodes and syntactic dependencies to the semantic level. It is good for developing/debugging purposes, since it directly translates the dependency tree into the semantic graph.

#### **Methods**

```
transform_dep ( dependency, parent, child)
     The functor is the dependency name.
```

```
transform_node ( msnode)
```
The concept is the lemma of the morphological node.

#### <span id="page-23-3"></span>**grafeno.transformers.attr\_class module**

```
class grafeno.transformers.attr_class. Transformer ( attribute_class_keywords={'appearance':
                                                             'appearance', 'shape': 'shape',
                                                             'size': 'size', 'times': 'time', 'time':
                                                             'time', 'color': 'color', 'colour':
                                                             'color'}, **kwds)
     grafeno.transformers.wordnet.Transformer
```
Specifies ATTR edges by trying to find the specific property name and adding it as a class grammateme. It relies on WordNet definitions.

For example, if there is a SWAN  $--$  ATTR  $--$  BLUE edge, the class attribute with value color will be added to it.

Parameters atribute\_class\_keywords : dict

Specifies a non-default mapping from keywords to property class names. The class name with most keywords found in the WordNet definitions will be chosen.

#### **Methods**

**post\_process** ( )

#### <span id="page-23-0"></span>**grafeno.transformers.base module**

```
class grafeno.transformers.base. Transformer ( graph=None, lang='en', **kwds)
    Bases: object
```
This class is the basic transformer class. Other transformers should inherit from it either directly or indirectly.

Transformer composition in *grafeno* uses cooperative inheritance. When a new module is written, it should extend the base class, or it can extend one or more other transformers which provide some required functionality. This is a way of managing dependencies, since the base classes will be inserted by Python into the inheritance chain.

The new module can then extend the methods it is interested in, adding some processing to that stage. However, for the chaining to work, every extended method has to make sure to:

<span id="page-24-0"></span>1.Call super() with the correct (original) arguments at the very beggining of the function body.

2.Return the appropriate value, either modified, or untouched as returned from super() .

Some attributes are present in the transformer during processing. They can be used and modified in the appropriate stages.

#### Parameters graph : [Graph](#page-33-1)

The graph to which all transformed text will be added.

lang : string

Language code to use for parsing, and available to any subclassing transformers.

#### **Attributes**

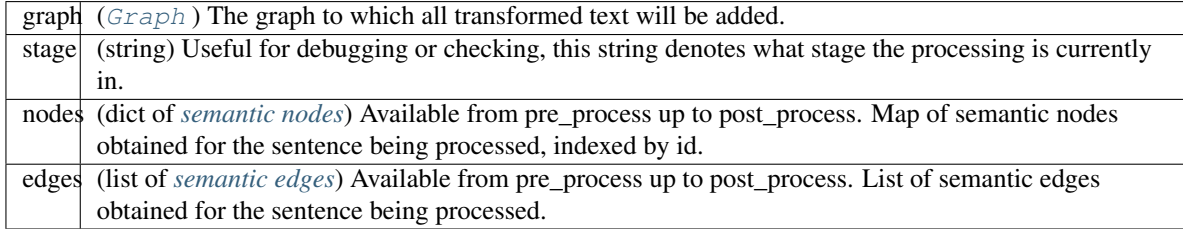

#### **Methods**

#### **after\_all** ( )

Called at the end of processing a full text, after all sentences.

#### **before\_all** ( )

Called at the beggining of processing a full text, before any sentences.

#### **merge** ( *a*, *b*)

TODO: maybe this should be moved to the utils transformer.

Combine two nodes by id. Update all outgoing and incoming edges. All properties of b are lost, the ones in a are kept. a can be an existing graph node, b should be a node currently being processed.

Note: Can be done only during post process.

#### **parse\_text** ( *text*)

Return a list of dependency treees.

#### **post\_insertion** ( *sentence\_nodes*)

Called after the processed nodes and edges are added to the semantic graph. It is useful if some processing needs the real graph ids of the new nodes.

Parameters sentence\_nodes : list of ids

The definitive (graph) ids of the nodes that were produced by analyzing the current sentence.

#### **post\_process** ( )

This method is called after all nodes and dependency relations are processed. Sentence-level processing should be done here, as well as any node or edge merging or destruction.

<span id="page-25-1"></span>Even though there are no parameters or return values, extenders should still call super() at the beggining. Semantic nodes and edges are available in the transformer's (self) nodes and edges properties.

#### **pre\_process** ( *tree*)

Prepares the transformer for processing a new sentence. Transformers can extend this method to initialize per-sentence variables.

Parameters tree : dict

The dependency parse of the sentence.

#### **transform\_dep** ( *dependency*, *parent*, *child*)

Transforms a dependency relation into a semantic edge.

Transformers should extend this module if any processing should occur for each dependency relation.

#### Parameters dependency : string

Name of the dependency relation.

#### parent, child : int

Temporary ids of the source and target semantic nodes. Note that these provisional nodes might not turn into true semantic nodes in the graph, if they don't have a *concept* attribute by the end of processing.

#### Returns *[semantic edge](#page-21-1)*

#### **transform\_node** ( *msnode*)

Transform a morphosyntactic node to a semantic one.

Transformers should extend this module if any processing should occur for individual nodes.

The parser module should add to it an *id* property with the temporary id to use to refer to it.

#### Parameters msnode : dict

Dictionary of morphosyntactic tags

Returns *[semantic node](#page-21-0)*

#### **transform\_text** ( *text*)

Transforms a list of sentences into the semantic graph.

It shouldn't be overriden.

#### <span id="page-25-0"></span>**grafeno.transformers.concept\_class module**

class grafeno.transformers.concept\_class. **Transformer** ( *concept\_class\_hypernyms=True*, *\*\*kwds*)

Bases: [grafeno.transformers.wordnet.Transformer](#page-33-2)

Finds the wordnet-defined 'class' of a concept.

#### Parameters concept\_class\_hypernyms : bool

If True, a new node is added with the class concept, related to the original node by an "HYP" edge.

#### **Methods**

```
post_process ( )
```
#### <span id="page-26-4"></span><span id="page-26-0"></span>**grafeno.transformers.conjunction module**

```
class grafeno.transformers.conjunction. Transformer ( graph=None, lang='en', **kwds)
    Bases: grafeno.transformers.base.Transformer
```
#### **Methods**

```
post_process ( )
```
**transform\_dep** ( *dep*, *parent*, *child*)

#### <span id="page-26-1"></span>**grafeno.transformers.copula module**

```
class grafeno.transformers.copula. Transformer ( graph=None, lang='en', **kwds)
    grafeno.transformers.base.Transformer
```
Processes copulative verbs, changing the functor of all its arguments to the same value: 'COP'. This reflects the simmetry of copulative relations, so the resulting graph is independent of the surface expression.

#### **Methods**

**transform\_dep** ( *dep*, *pid*, *cid*)

#### <span id="page-26-2"></span>**grafeno.transformers.edge\_reverse module**

```
class grafeno.transformers.edge_reverse. Transformer ( reversed_edges={'AGENT'},
```
*\*\*kwds*) Bases: [grafeno.transformers.base.Transformer](#page-23-1)

Reverses the direction of some edges.

Parameters reversed\_edges : set

Set of functors which should have reverse orientation from the syntactic dependency.

#### **Methods**

**transform\_dep** ( *dep*, *pid*, *cid*)

#### <span id="page-26-3"></span>**grafeno.transformers.extend module**

class grafeno.transformers.extend. **Transformer** ( *extend\_min\_depth=4*, *\*\*kwds*) Bases: [grafeno.transformers.wordnet.Transformer](#page-33-2), grafeno.transformers. \_\_utils.Transformer

Adds to the graph all WordNet hypernyms of every possible concept node.

The hypernyms are added as nodes with grammateme ''hyper = True'', and related by edges with functor "HYP".

Parameters extend\_min\_depth : int

Minimum depth of hypernyms to add. This depth is defined as the shortest path from the synset to the root of the WordNet hypernym hierarchy.

#### <span id="page-27-2"></span>**Methods**

```
post_process ( )
```
#### <span id="page-27-0"></span>**grafeno.transformers.freeling\_parse module**

```
class grafeno.transformers.freeling_parse. Transformer ( **kwds)
    grafeno.transformers.base.Transformer
```
#### **Methods**

```
parse_text ( text)
     Calls the freeling process to obtain the dependency parse of a text.
```
**transform\_node** ( *msnode*)

**transform\_tree** ( *tree*)

#### <span id="page-27-1"></span>**grafeno.transformers.genitive module**

```
class grafeno.transformers.genitive. Transformer ( attach_genitive=False,
                                                          add_genitive_class=True, **kwds)
```
Bases: grafeno.transformers.\_\_utils.Transformer

Processes genitive relations. Does two main things:

1. Turns saxon genitive ('s) into the preposition  $\circ$  f with the correct dependencencies. This means that it must appear before preposition processing nodes in the transformer chain. 2. If enabled, collapses of edges, adding the information to the parent node.

#### Parameters attach\_genitive : bool

If True, the concept is attached to the parent concept. For example, john's father turns into a single node father\_of\_john , instead of a father node with an of edge to a john node.

#### add\_genitive\_class : bool

If both *attach\_genitive* and *add\_genitive\_class* are True, a HYP edge is added with the original dependent concept.

#### **Methods**

**transform\_dep** ( *dep*, *parent*, *child*)

**transform\_node** ( *ms*)

#### <span id="page-28-6"></span><span id="page-28-2"></span>**grafeno.transformers.index module**

<span id="page-28-1"></span>class grafeno.transformers.index. **Transformer** ( *\*\*kwds*) Bases: [grafeno.transformers.base.Transformer](#page-23-1)

#### **Methods**

#### <span id="page-28-3"></span>**grafeno.transformers.interrogative module**

<span id="page-28-0"></span>class grafeno.transformers.interrogative. **Transformer** ( *\*\*kwds*) Bases: [grafeno.transformers.pos\\_extract.Transformer](#page-30-0)

#### **Methods**

**post\_insertion** ( *sentence\_nodes*)

**transform\_node** ( *msnode*)

#### <span id="page-28-4"></span>**grafeno.transformers.keep\_deps module**

```
class grafeno.transformers.keep_deps. Transformer ( dep_translate={'dobj': 'THEME',
                                                      'ncsubj': 'AGENT', 'iobj': 'ARG'},
                                                      unknown_dep_translate='', **kwds)
    grafeno.transformers.base.Transformer
```
Converts syntactic dependency relations directly into semantic edges. It uses a translation table to find the appropriate functor given a syntactic dependency.

#### Parameters dep\_translate : dict

A map from syntactic function to functor.

unknown\_dep\_translate : functor

Functor to use for unknown dependencencies.

#### **Methods**

**transform\_dep** ( *dep*, *pid*, *cid*)

#### <span id="page-28-5"></span>**grafeno.transformers.lenient module**

class grafeno.transformers.lenient. **Transformer** ( *graph=None*, *lang='en'*, *\*\*kwds*) Bases: [grafeno.transformers.base.Transformer](#page-23-1)

Removes edges where parent or child node don't have a concept.

This might necessary because otherwise these edges would give an error when trying to be added to the graph. Ideally, this situation should never happen, but sometimes nodes get dropped after the edges have already been processed.

#### <span id="page-29-3"></span>**Methods**

**post\_process** ( )

#### <span id="page-29-0"></span>**grafeno.transformers.lesk\_link module**

```
class grafeno.transformers.lesk_link. Transformer ( sim_threshold=100, sim_weight=1,
                                                      **kwds)
    Bases: grafeno.transformers.sim_link.Transformer
```
#### **Methods**

**get\_similarity** ( *a*, *b*)

#### <span id="page-29-1"></span>**grafeno.transformers.negation module**

```
class grafeno.transformers.negation. Transformer ( polarity_grammateme='polarity', posi-
                                                            tive_polarity='+', negative_polarity='-
                                                             ', **kwds)
```
Bases: [grafeno.transformers.base.Transformer](#page-23-1)

Processes negation and its scope, setting the polarity of the affected verb.

#### Parameters polarity grammateme : string

Name of the grammateme to store polarity

positive\_polarity : string

Value for the polarity grammateme when affirmative/positive

negative\_polarity : string

Value for the polarity grammateme when negative

#### **Methods**

```
transform_dep ( dep, pid, cid)
```
Rise negation until a verb is found, which is then marked negative. Modal negative particles are also processed.

**transform\_node** ( *ms*) Find negative particles, and by default mark all verbs as affirmative.

#### <span id="page-29-2"></span>**grafeno.transformers.nouns module**

```
class grafeno.transformers.nouns. Transformer ( sempos={'adv': 'r', 'noun': 'n', 'verb': 'v',
                                                        'propn': 'n', 'adjective': 'j', 'adj': 'j', 'ad-
                                                        verb': 'r'}, **kwds)
     Bases: grafeno.transformers.pos_extract.Transformer
```
Processes noun grammatemes and noun-noun modifications, such as apposition.

#### <span id="page-30-5"></span>**Methods**

**transform\_dep** ( *dep*, *pid*, *cid*)

**transform\_node** ( *msnode*)

#### <span id="page-30-1"></span>**grafeno.transformers.numerals module**

class grafeno.transformers.numerals. **Transformer** ( *graph=None*, *lang='en'*, *\*\*kwds*) Bases: [grafeno.transformers.base.Transformer](#page-23-1)

#### **Methods**

**transform\_dep** ( *dep*, *parent*, *child*) **transform\_node** ( *ms*)

#### <span id="page-30-2"></span>**grafeno.transformers.phrasal module**

class grafeno.transformers.phrasal. **Transformer** ( *guess\_phrasals=True*, *\*\*kwds*) Bases: [grafeno.transformers.thematic.Transformer](#page-32-1)

#### **Methods**

**post\_process** ( ) **pre\_process** ( *tree*) **transform\_dep** ( *dep*, *pid*, *cid*) **transform\_node** ( *msnode*)

#### <span id="page-30-3"></span>**grafeno.transformers.pos\_extract module**

<span id="page-30-0"></span>class grafeno.transformers.pos\_extract. **Transformer** ( *sempos={'adv': 'r'*, *'noun': 'n'*, *'verb': 'v'*, *'propn': 'n'*, *'adjective': 'j'*, *'adj': 'j'*, *'adverb': 'r'}*, *\*\*kwds*) Bases: [grafeno.transformers.base.Transformer](#page-23-1)

#### **Methods**

**transform\_node** ( *msnode*)

#### <span id="page-30-4"></span>**grafeno.transformers.prepositions module**

class grafeno.transformers.prepositions. **Transformer** ( *graph=None*, *lang='en'*, *\*\*kwds*) Bases: [grafeno.transformers.base.Transformer](#page-23-1)

<span id="page-31-3"></span>Processes prepositions, trying to turn them into COMP edges with the preposition lemma as the class grammateme.

These edges join the prepositional phrase nucleus (direct dependent of the preposition, head) with the parent (direct dominating node of the preposition).

#### **Methods**

```
post_process ( )
transform_dep ( dep, parent, child)
transform_node ( msnode)
```
#### <span id="page-31-0"></span>**grafeno.transformers.pronouns module**

```
class grafeno.transformers.pronouns. Transformer ( **kwds)
    grafeno.transformers.base.Transformer
```
#### **Methods**

**transform\_dep** ( *dep*, *pid*, *cid*)

**transform\_node** ( *ms*)

#### <span id="page-31-1"></span>**grafeno.transformers.relative module**

```
class grafeno.transformers.relative. Transformer ( **kwds)
    grafeno.transformers.interrogative.Transformer
```
#### **Methods**

**post\_process** ( )

**transform\_dep** ( *dep*, *pid*, *cid*)

#### <span id="page-31-2"></span>**grafeno.transformers.sentences module**

```
class grafeno.transformers.sentences. Transformer ( extended_sentence_edges=None,
                                                   **kwds)
    grafeno.transformers.base.Transformer
```
#### **Methods**

**post\_insertion** ( *sentence\_nodes*) **pre\_process** ( *tree*)

#### <span id="page-32-6"></span><span id="page-32-2"></span>**grafeno.transformers.sim\_link module**

```
class grafeno.transformers.sim_link. Transformer ( sim_threshold=0.1, sim_weight=1,
                                                    **kwds)
    Bases: grafeno.transformers.wordnet.Transformer
```
#### **Methods**

**get\_similarity** ( *a*, *b*) **post\_insertion** ( *sentence\_nodes*)

#### **grafeno.transformers.spacy\_parse module**

#### <span id="page-32-3"></span>**grafeno.transformers.specific\_edges module**

```
class grafeno.transformers.specific_edges. Transformer ( graph=None, lang='en',
                                                         **kwds)
    Bases: grafeno.transformers.base.Transformer
```
#### **Methods**

**post\_process** ( )

#### <span id="page-32-4"></span>**grafeno.transformers.thematic module**

```
class grafeno.transformers.thematic. Transformer ( sempos={'adv': 'r', 'noun': 'n', 'verb':
                                                            'v', 'propn': 'n', 'adjective': 'j', 'adj':
                                                            'j', 'adverb': 'r'}, **kwds)
     Bases: grafeno.transformers.pos_extract.Transformer
```
#### **Methods**

```
post_process ( )
```

```
predication = {'nsubjpass': ('THEME', 1.0, {'n'}), 'nsubj': ('AGENT', 1.0, {'n'}), 'obl': ('ARG', 1.0, None), 'agent':
transform_dep ( dep, pid, cid)
transform_node ( msnode)
```
#### <span id="page-32-5"></span>**grafeno.transformers.unique module**

class grafeno.transformers.unique. **Transformer** ( *unique\_gram=None*, *\*\*kwds*) Bases: [grafeno.transformers.index.Transformer](#page-28-1)

#### <span id="page-33-5"></span>**Methods**

**post\_insertion** ( *sentence\_nodes*) **post\_process** ( )

#### <span id="page-33-3"></span>**grafeno.transformers.verb\_collapse module**

```
class grafeno.transformers.verb_collapse. Transformer ( sempos={},
                                                         main_argument=['dobj', 'iobj',
                                                          'ncmod'], **kwds)
    grafeno.transformers.pos_extract.Transformer
```
#### **Methods**

**post\_process** ( ) **transform\_dep** ( *dep*, *parent*, *child*)

#### <span id="page-33-4"></span>**grafeno.transformers.wordnet module**

```
class grafeno.transformers.wordnet. Transformer ( **kwds)
    Bases: grafeno.transformers.base.Transformer
```
#### **Methods**

```
post_process ( )
```
### <span id="page-33-0"></span>**Submodules**

#### <span id="page-33-1"></span>**grafeno.graph module**

This module provides the main Graph class. Graph objects are the core of the library, and most operations revolve around manipulating them.

```
from grafeno import Graph as CG
g = CG(transformer = MyTransformer)
print(g.linearize(linearizer = MyLinearizer))
```
class grafeno.graph. **Graph** ( *original=None*, *transformer=None*, *transformer\_args={}*, *text=None*, *subgraph=None*, *from\_networkx=None*)

Bases: object

Semantic graph class. Nodes represent concepts, while edges stand for the relations between them.

Parameters transformer : [Transformer](#page-21-2), optional

If provided, it will be used to transform all text added to the graph into semantic nodes and edges.

transformer\_args : dict, optional

Arguments for the *transformer* class.

<span id="page-34-0"></span>text : string, optional

If provided, this text will be added to the graph (transformed with the *transformer* class).

original : Graph, optional

If provided, the new graph will be initialized with the existing information in *original*.

#### subgraph : bunch of nodes

If *original* and *subgraph* are provided, only the nodes in *subgraph* will be copied over from *original*.

#### **Attributes**

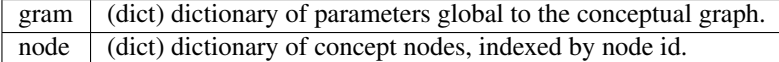

#### **Methods**

#### **add\_edge** ( *head*, *dependent*, *functor*, *\*\*gram*)

Creates a semantic edge between two concept nodes in the graph.

#### Parameters head, dependent : node\_id

The graph ids of the nodes to link. The edge is directed, from head to dependent.

#### functor : string

The textual representation of the \_functor\_, the name of the relation between the concepts.

gram : keyword args, optional

Additional 'grammatemes', a free-form python dict of attributes to attach to the edge.

#### Raises ValueError

When the head or dependent id's are not valid.

#### **add\_node** ( *concept*, *\*\*gram*)

Creates a concept node in the graph.

#### Parameters concept : string

The (non-unique) textual representation of the concept node.

gram : keyword args, optional

Additional 'grammatemes', a free-form python dict of attributes to attach to the node.

#### Returns int

The graph id of the newly created node.

#### **add\_text** ( *text*)

Processes a text, and adds the resulting nodes and edges to the graph.

#### Parameters text : string

A clean text to process and add to the graph.

#### <span id="page-35-0"></span>**all\_edges** ( )

Iterates over all the edges in the graph.

Returns An iterator over all the edges of the graph, in the form of tuples

*(head id, dependent id, edge)*.

#### **draw** ( *bunch=None*)

Draws the graph on screen.

Note: Requires matplotlib and a compatible configured environment.

#### Parameters bunch : list of nodes

An iterable of node ids to draw, if None then all nodes are included.

#### **edges** ( *nid*)

Returns a dictionary of the dependents of a node.

#### Parameters nid : int

ID of the node

Returns A dictionary of edges, keyed by neighbor id, and with data

the grammatemes of the edge.

#### **linearize** ( *linearizer=None*, *linearizer\_args={}*)

Linearizes a graph into a string.

Parameters linearizer : [Linearizer](#page-12-2), optional

If provided, from this point on all linearizations of the graph will use an instance of this class. The linearizer is used to transform the semantic data, nodes and edges, into a string representation.

#### linearizer\_args : dict, optional

Arguments for the *linearizer* class.

Returns A string, the result of running the linearizer on the graph.

#### **neighbours** ( *node*)

Iterates over the neighbours of a node, giving the edge information for each neighbour.

```
node = graph node[0]for neighbour, edge in graph.neighbours(node)
   print('{}'}-{}->{}'.format(
            node['concept'],
            edge['functor'],
            neighbour['concept']))
```
Parameters node : node

The node in the graph to explore

Returns An iterator over the neighbours of the node, in the form of tuples

*(node, edge)*.

#### <span id="page-36-1"></span>**nodes** ( )

Returns a list of all the nodes in the graph. Each node is represented as a dictionary of concept and further grammatemes.

**to\_json** ( *with\_labels=True*)

Returns a JSON representation of the graph data.

Parameters with labels : bool

If True, a 'label' attribute is added to nodes and edges with the \_concept\_ and \_functor\_, respectively. Useful for further consuming by some libraries.

Returns A string with the graph data encoded in JSON.

#### <span id="page-36-0"></span>**grafeno.pipeline module**

The pipeline module allows the user to write full pipelines of experiments in a dict, which can then be loaded and run by the library with one function call:

```
from grafeno import pipeline
experiment = {
    'text': 'Colorless green ideas sleep furiously.',
    'parser': 'freeling',
    'transformers': [ 'all' ],
    'linearizers': [ 'triplets' ]
}
result = pipeline.run(experiment)
print(result)
```
#### **Pipeline Formatting**

The following attributes for the pipeline dict are supported.

Note: The pipeline is designed so that it can be easily serialized and loaded from a string format such as YAML, making repeatable experiments as easy as writing into a text file what operations to perform, and with what arguments.

#### **Input**

Input to the pipeline is required. It can be an already constructed *graph*, otherwise *text*, *parser* and *transformers* will be needed.

- *graph*: a [Graph](#page-33-1)
- *text*: a raw natural language text.
- *parser*: what parser to use to process the text. Possible values are:
	- freeling : <http://nlp.lsi.upc.edu/freeling/node/1>
	- spacy : <https://spacy.io>

<span id="page-37-0"></span>Note: This is just a shortcut for using as first transformer a module named <parser\_type>\_parser . This allows parsers to be changed easily and independently from the rest of the pipeline.

Warning: To use a specific parser, it must be installed and available to grafeno. For *freeling*, the *analyze* executable must be in the path, in the case of *spacy*, the module must be importable.

- *transformers*: list of transformer names to use (see [grafeno.transformers](#page-21-2))
- *transformer\_args*: dict of arguments for the *transformers*

#### **Operation**

• *operations*: a list of dicts, each with an op attribute with the operation name, and the rest of the arguments to be used as parameters for the operation.

#### **Output**

A text if a *linearizers* attribute is present, otherwise the raw *graph* obtained is returned.

- *linearizers*: list of linearizer names to use (see [grafeno.linearizers](#page-12-2))
- *linearizer\_args*: dict of arguments for the linearizers

#### See also:

Some pre-built pipelines can be found in the config directory, written in YAML: *[Pre-built Pipelines](#page-10-0)*.

grafeno.pipeline. **run** ( *pipeline*) Run a complete pipeline of graph operations.

#### Parameters pipeline : dict

The pipeline description.

Returns The result from running the pipeline with the provided arguments.

**CHAPTER 5**

**Indices and tables**

- <span id="page-38-0"></span>• genindex
- modindex
- search

# **Credits**

<span id="page-40-0"></span>Authors:

- Antonio F. G. Sevilla [<afgs@ucm.es>](mailto:afgs@ucm.es)
- Alberto Díaz [<albertodiaz@fdi.ucm.es>](mailto:albertodiaz@fdi.ucm.es)

# <span id="page-40-1"></span>**Acknowledgements**

The continued development of this library has been possible thanks to a number of different research and development projects, listed below.

- A collaboration with MedWhat [\(https://medwhat.com/\)](https://medwhat.com/), a company that develops virtual medical assistant bots and other medical artificial intelligence solutions.
- This research is funded by the Spanish Ministry of Economy and Competitiveness and the European Regional Development Fund (TIN2015-66655-R (MINECO/FEDER)).
- This work is funded by ConCreTe. The project ConCreTe acknowledges the financial support of the Future and Emerging Technologies (FET) programme within the Seventh Framework Programme for Research of the European Commission, under FET grant number 611733.

### <span id="page-42-0"></span>g

grafeno, [9](#page-12-0) grafeno.graph, [30](#page-33-1) grafeno.linearizers, [9](#page-12-2) grafeno.linearizers.all\_concepts, [9](#page-12-3) grafeno.linearizers.analyzer, [10](#page-13-1) grafeno.linearizers.base, [10](#page-13-2) grafeno.linearizers.cluster\_extract, [10](#page-13-3) grafeno.linearizers.cypher\_base, [11](#page-13-4) grafeno.linearizers.cypher\_create, [11](#page-14-2) grafeno.linearizers.cypher\_query, [11](#page-14-3) grafeno.linearizers.example\_nlg, [12](#page-15-2) grafeno.linearizers.extract, [12](#page-15-3) grafeno.linearizers.node\_edges, [13](#page-16-1) grafeno.linearizers.prolog, [14](#page-17-0) grafeno.linearizers.semtriplets, [14](#page-17-1) grafeno.linearizers.triplets, [15](#page-18-1) grafeno.operations, [15](#page-18-2) grafeno.operations.cluster, [15](#page-18-3) grafeno.operations.clustering, [15](#page-18-4) grafeno.operations.filter\_edges, [16](#page-19-0) grafeno.operations.generalize, [16](#page-19-1) grafeno.operations.graft, [16](#page-19-2) grafeno.operations.hits, [17](#page-20-0) grafeno.operations.markov\_cluster, [17](#page-20-1) grafeno.operations.rename\_concepts, [17](#page-20-2) grafeno.operations.spot\_domain, [18](#page-21-3) grafeno.pipeline, [33](#page-36-0) grafeno.transformers, [18](#page-21-2) grafeno.transformers.adjectives, [19](#page-22-1) grafeno.transformers.adverbs, [19](#page-22-2) grafeno.transformers.all, [20](#page-23-2) grafeno.transformers.attr\_class, [20](#page-23-3) grafeno.transformers.base, [20](#page-23-0) grafeno.transformers.concept\_class, [22](#page-25-0) grafeno.transformers.conjunction, [23](#page-26-0) grafeno.transformers.copula, [23](#page-26-1) grafeno.transformers.edge\_reverse, [23](#page-26-2) grafeno.transformers.extend, [23](#page-26-3) grafeno.transformers.freeling\_parse, [24](#page-27-0)

grafeno.transformers.genitive, [24](#page-27-1) grafeno.transformers.index, [25](#page-28-2) grafeno.transformers.interrogative, [25](#page-28-3) grafeno.transformers.keep\_deps, [25](#page-28-4) grafeno.transformers.lenient, [25](#page-28-5) grafeno.transformers.lesk\_link, [26](#page-29-0) grafeno.transformers.negation, [26](#page-29-1) grafeno.transformers.nouns, [26](#page-29-2) grafeno.transformers.numerals, [27](#page-30-1) grafeno.transformers.phrasal, [27](#page-30-2) grafeno.transformers.pos\_extract, [27](#page-30-3) grafeno.transformers.prepositions, [27](#page-30-4) grafeno.transformers.pronouns, [28](#page-31-0) grafeno.transformers.relative, [28](#page-31-1) grafeno.transformers.sentences, [28](#page-31-2) grafeno.transformers.sim\_link, [29](#page-32-2) grafeno.transformers.specific\_edges, [29](#page-32-3) grafeno.transformers.thematic, [29](#page-32-4) grafeno.transformers.unique, [29](#page-32-5) grafeno.transformers.verb\_collapse, [30](#page-33-3) grafeno.transformers.wordnet, [30](#page-33-4)

#### Index

cypher\_format\_edge() (grafeno.linearizers.cypher\_create.Linearizer

cypher\_format\_edge() (grafeno.linearizers.cypher\_query.Linearizer

cypher\_format\_node() (grafeno.linearizers.cypher\_base.Linearizer

cypher\_format\_node() (grafeno.linearizers.cypher\_create.Linearizer

cypher\_format\_node() (grafeno.linearizers.cypher\_query.Linearizer

(grafeno.linearizers.cypher\_base.Linearizer

(grafeno.linearizers.cypher\_base.Linearizer

method), [11](#page-14-4)

method), [12](#page-15-4)

method), [11](#page-14-4)

method), [11](#page-14-4)

method), [12](#page-15-4) cypher\_get\_edge\_gram()

method), [11](#page-14-4) cypher\_get\_edge\_labels()

method), [11](#page-14-4) cypher\_get\_node\_gram()

### A

add\_diag() (in module grafeno.operations.markov\_cluster), [17](#page-20-3) add\_edge() (grafeno.graph.Graph method), [31](#page-34-0) add\_node() (grafeno.graph.Graph method), [31](#page-34-0) add\_text() (grafeno.graph.Graph method), [31](#page-34-0) after\_all() (grafeno.transformers.base.Transformer method), [21](#page-24-0) all\_edges() (grafeno.graph.Graph method), [31](#page-34-0) apply\_boundaries() (grafeno.linearizers.base.Linearizer method), [10](#page-13-5) assignNonHubToClusters() (grafeno.operations.clustering.Clustering method), [15](#page-18-5)

# B

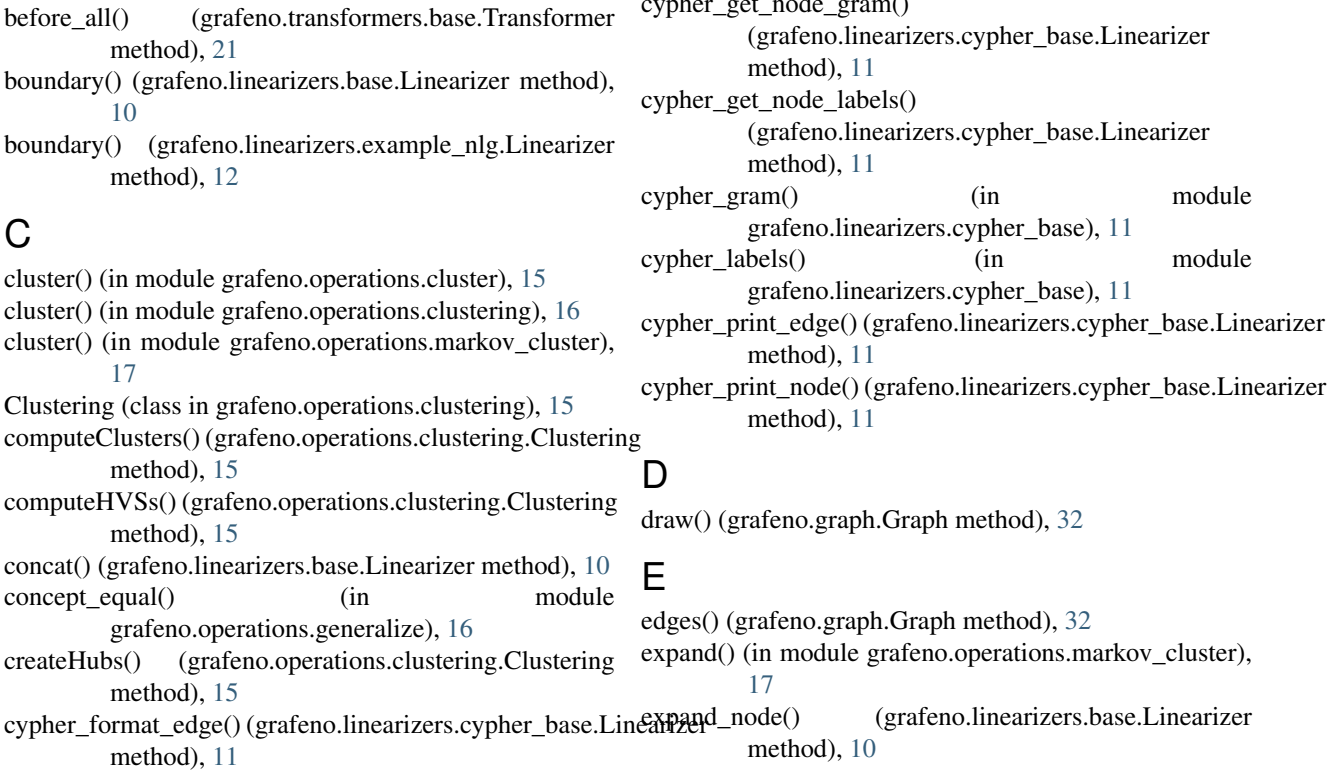

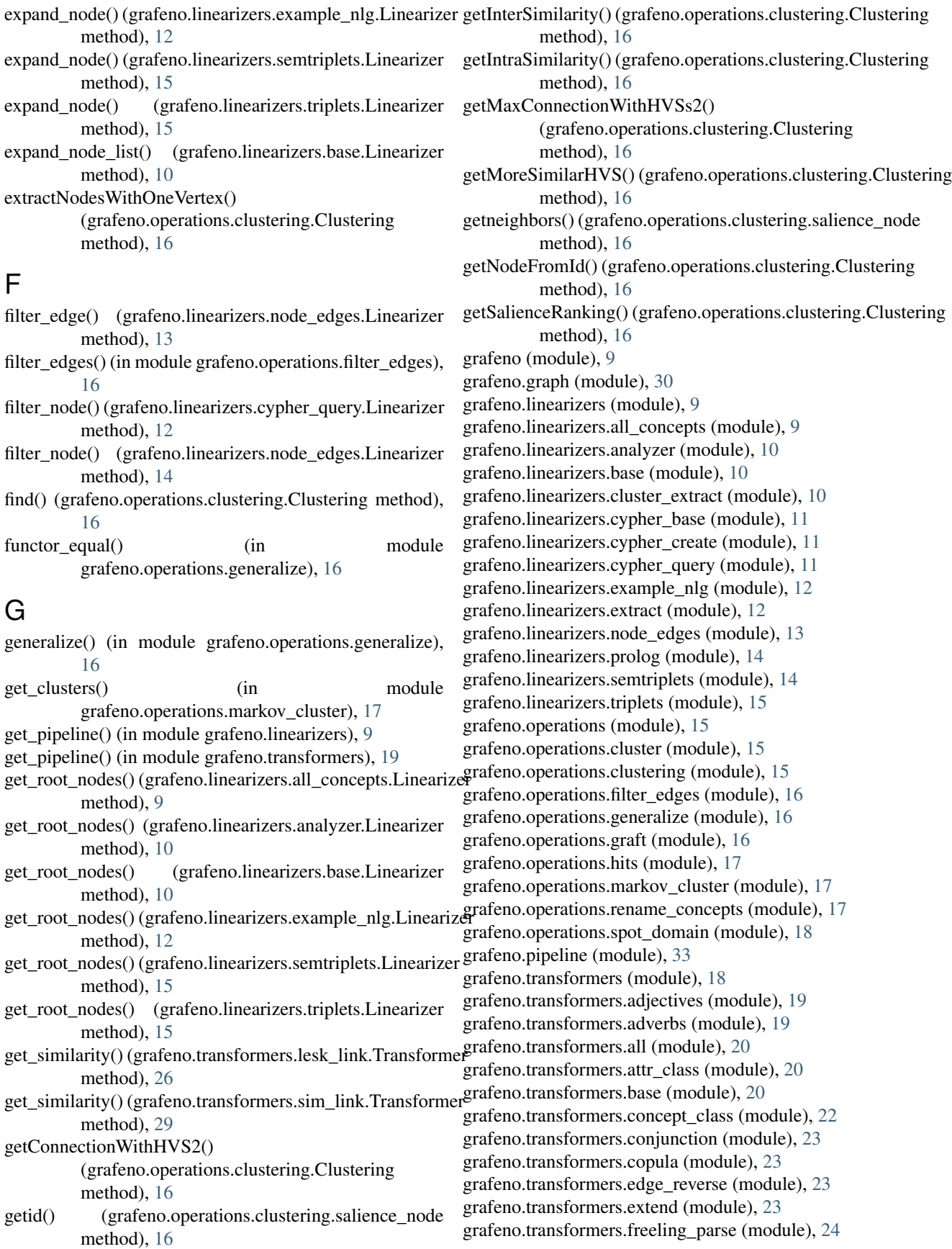

grafeno.transformers.genitive (module), [24](#page-27-2) grafeno.transformers.index (module), [25](#page-28-6) grafeno.transformers.interrogative (module), [25](#page-28-6) grafeno.transformers.keep\_deps (module), [25](#page-28-6) grafeno.transformers.lenient (module), [25](#page-28-6) grafeno.transformers.lesk\_link (module), [26](#page-29-3) grafeno.transformers.negation (module), [26](#page-29-3) grafeno.transformers.nouns (module), [26](#page-29-3) grafeno.transformers.numerals (module), [27](#page-30-5) grafeno.transformers.phrasal (module), [27](#page-30-5) grafeno.transformers.pos\_extract (module), [27](#page-30-5) grafeno.transformers.prepositions (module), [27](#page-30-5) grafeno.transformers.pronouns (module), [28](#page-31-3) grafeno.transformers.relative (module), [28](#page-31-3) grafeno.transformers.sentences (module), [28](#page-31-3) grafeno.transformers.sim\_link (module), [29](#page-32-6) grafeno.transformers.specific\_edges (module), [29](#page-32-6) grafeno.transformers.thematic (module), [29](#page-32-6) grafeno.transformers.unique (module), [29](#page-32-6) grafeno.transformers.verb\_collapse (module), [30](#page-33-5) grafeno.transformers.wordnet (module), [30](#page-33-5) graft() (in module grafeno.operations.graft), [16](#page-19-3) Graph (class in grafeno.graph), [30](#page-33-5)

# H

hits() (in module grafeno.operations.hits), [17](#page-20-3)

### I

inflate() (in module grafeno.operations.markov\_cluster), [17](#page-20-3)

# L

linearize() (grafeno.graph.Graph method), [32](#page-35-0)

- linearize() (grafeno.linearizers.base.Linearizer method), [10](#page-13-5)
- linearize() (grafeno.linearizers.extract.Linearizer method), [13](#page-16-2)
- linearize() (grafeno.linearizers.node\_edges.Linearizer method), [14](#page-17-2)
- Linearizer (class in grafeno.linearizers.all\_concepts), [9](#page-12-4)

Linearizer (class in grafeno.linearizers.analyzer), [10](#page-13-5)

Linearizer (class in grafeno.linearizers.base), [10](#page-13-5)

- Linearizer (class in grafeno.linearizers.cluster\_extract), [10](#page-13-5)
- Linearizer (class in grafeno.linearizers.cypher\_base), [11](#page-14-4)
- Linearizer (class in grafeno.linearizers.cypher\_create), [11](#page-14-4)
- Linearizer (class in grafeno.linearizers.cypher\_query), [11](#page-14-4)
- Linearizer (class in grafeno.linearizers.example\_nlg), [12](#page-15-4)
- Linearizer (class in grafeno.linearizers.extract), [12](#page-15-4)
- Linearizer (class in grafeno.linearizers.node\_edges), [13](#page-16-2) Linearizer (class in grafeno.linearizers.prolog), [14](#page-17-2)
- Linearizer (class in grafeno.linearizers.semtriplets), [14](#page-17-2)
- Linearizer (class in grafeno.linearizers.triplets), [15](#page-18-5)

### M

mcl() (in module grafeno.operations.markov\_cluster), [17](#page-20-3) merge() (grafeno.transformers.base.Transformer method), [21](#page-24-0)

# N

neighbours() (grafeno.graph.Graph method), [32](#page-35-0) nodes() (grafeno.graph.Graph method), [32](#page-35-0) normalize() (in module grafeno.operations.markov\_cluster), [17](#page-20-3)

# O

operate() (in module grafeno.operations), [15](#page-18-5) operate() (in module grafeno.operations.cluster), [15](#page-18-5) operate() (in module grafeno.operations.filter\_edges), [16](#page-19-3) operate() (in module grafeno.operations.markov\_cluster), [17](#page-20-3) operate() (in module grafeno.operations.rename\_concepts), [17](#page-20-3) operate() (in module grafeno.operations.spot\_domain), [18](#page-21-4) P parse\_text() (grafeno.transformers.base.Transformer

method), [21](#page-24-0)

- parse\_text() (grafeno.transformers.freeling\_parse.Transformer method), [24](#page-27-2)
- post\_insertion() (grafeno.transformers.base.Transformer method), [21](#page-24-0)
- post\_insertion() (grafeno.transformers.interrogative.Transformer method), [25](#page-28-6)
- post\_insertion() (grafeno.transformers.sentences.Transformer method), [28](#page-31-3)
- post\_insertion() (grafeno.transformers.sim\_link.Transformer method), [29](#page-32-6)
- post\_insertion() (grafeno.transformers.unique.Transformer method), [30](#page-33-5)

post\_process() (grafeno.transformers.attr\_class.Transformer method), [20](#page-23-4)

post\_process() (grafeno.transformers.base.Transformer method), [21](#page-24-0)

post\_process() (grafeno.transformers.concept\_class.Transformer method), [22](#page-25-1)

post\_process() (grafeno.transformers.conjunction.Transformer method), [23](#page-26-4)

post\_process() (grafeno.transformers.extend.Transformer method), [24](#page-27-2)

post\_process() (grafeno.transformers.lenient.Transformer method), [26](#page-29-3)

post\_process() (grafeno.transformers.phrasal.Transformer method), [27](#page-30-5)

post\_process() (grafeno.transformers.prepositions.Transformer method), [28](#page-31-3)

post\_process() (grafeno.transformers.relative.Transformer method), [28](#page-31-3)

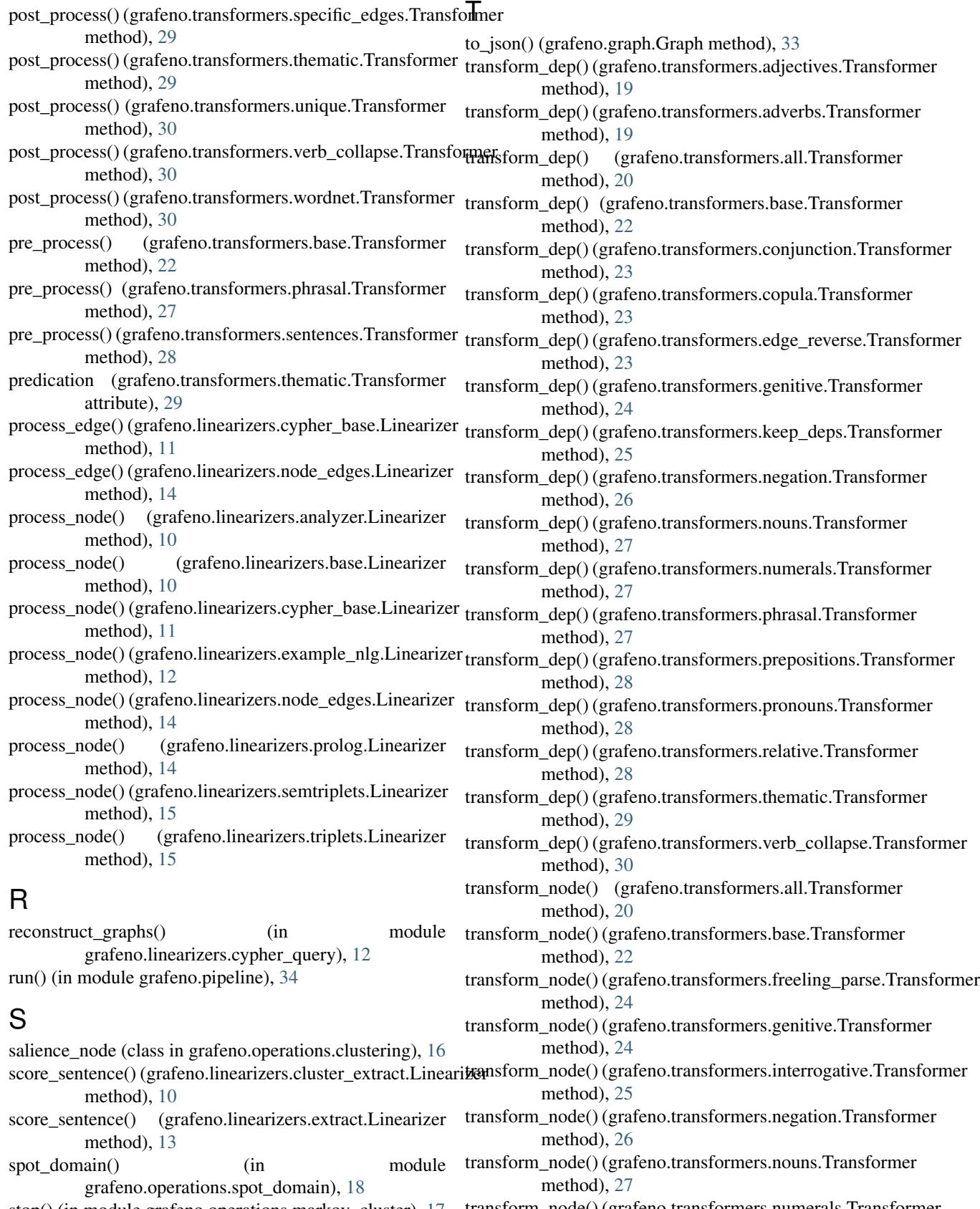

method), [27](#page-30-5)

stop() (in module grafeno.operations.markov\_cluster), [17](#page-20-3) transform\_node() (grafeno.transformers.numerals.Transformer

transform\_node() (grafeno.transformers.phrasal.Transformer method), [27](#page-30-5) transform\_node() (grafeno.transformers.pos\_extract.Transformer method), [27](#page-30-5) transform\_node() (grafeno.transformers.prepositions.Transformert\_generalize() (in module method), [28](#page-31-3) transform\_node() (grafeno.transformers.pronouns.Transformer method), [28](#page-31-3) transform\_node() (grafeno.transformers.thematic.Transformer method), [29](#page-32-6) transform\_text() (grafeno.transformers.base.Transformer method), [22](#page-25-1) transform\_tree() (grafeno.transformers.freeling\_parse.Transformer method), [24](#page-27-2) Transformer (class in grafeno.transformers.adjectives), [19](#page-22-3) Transformer (class in grafeno.transformers.adverbs), [19](#page-22-3) Transformer (class in grafeno.transformers.all), [20](#page-23-4) Transformer (class in grafeno.transformers.attr\_class), [20](#page-23-4) Transformer (class in grafeno.transformers.base), [20](#page-23-4) Transformer (class in grafeno.transformers.concept\_class),  $22$ Transformer (class in grafeno.transformers.conjunction), [23](#page-26-4) Transformer (class in grafeno.transformers.copula), [23](#page-26-4) Transformer (class in grafeno.transformers.edge\_reverse), [23](#page-26-4) Transformer (class in grafeno.transformers.extend), [23](#page-26-4) Transformer (class in grafeno.transformers.freeling\_parse), [24](#page-27-2) Transformer (class in grafeno.transformers.genitive), [24](#page-27-2) Transformer (class in grafeno.transformers.index), [25](#page-28-6) Transformer (class in grafeno.transformers.interrogative),  $25$ Transformer (class in grafeno.transformers.keep\_deps),  $25$ Transformer (class in grafeno.transformers.lenient), [25](#page-28-6) Transformer (class in grafeno.transformers.lesk\_link), [26](#page-29-3) Transformer (class in grafeno.transformers.negation), [26](#page-29-3) Transformer (class in grafeno.transformers.nouns), [26](#page-29-3) Transformer (class in grafeno.transformers.numerals), [27](#page-30-5) Transformer (class in grafeno.transformers.phrasal), [27](#page-30-5) Transformer (class in grafeno.transformers.pos\_extract),  $27$ Transformer (class in grafeno.transformers.prepositions), [27](#page-30-5) Transformer (class in grafeno.transformers.pronouns), [28](#page-31-3) Transformer (class in grafeno.transformers.relative), [28](#page-31-3) Transformer (class in grafeno.transformers.sentences), [28](#page-31-3) Transformer (class in grafeno.transformers.sim\_link), [29](#page-32-6) Transformer (class in grafeno.transformers.specific\_edges),  $29$ Transformer (class in grafeno.transformers.thematic), [29](#page-32-6) Transformer (class in grafeno.transformers.unique), [29](#page-32-6) Transformer (class in grafeno.transformers.verb\_collapse), [30](#page-33-5) Transformer (class in grafeno.transformers.wordnet), [30](#page-33-5) W grafeno.operations.generalize), [16](#page-19-3)